**输发票需不需要交印花税,-股识吧**

 $\mathcal{L} =$   $\mathcal{L} =$ 

 $\frac{a}{R}$ 

, ,

 $\mathcal{H}$  $\frac{a}{\sqrt{a}}$ 

 $\frac{1}{\pi}$ 

 $[1990]173$ 

**三、运输合同印花税怎么交?是不是扣除税额的部分乘以税率?**

**五、印花税票的贴法?**

 $11$ 

 $2022$ Q5‰  $\zeta$ )

|           | $500$ $100$ $50$ $500$ |  |  |
|-----------|------------------------|--|--|
|           |                        |  |  |
| $1$ 5 5 1 |                        |  |  |

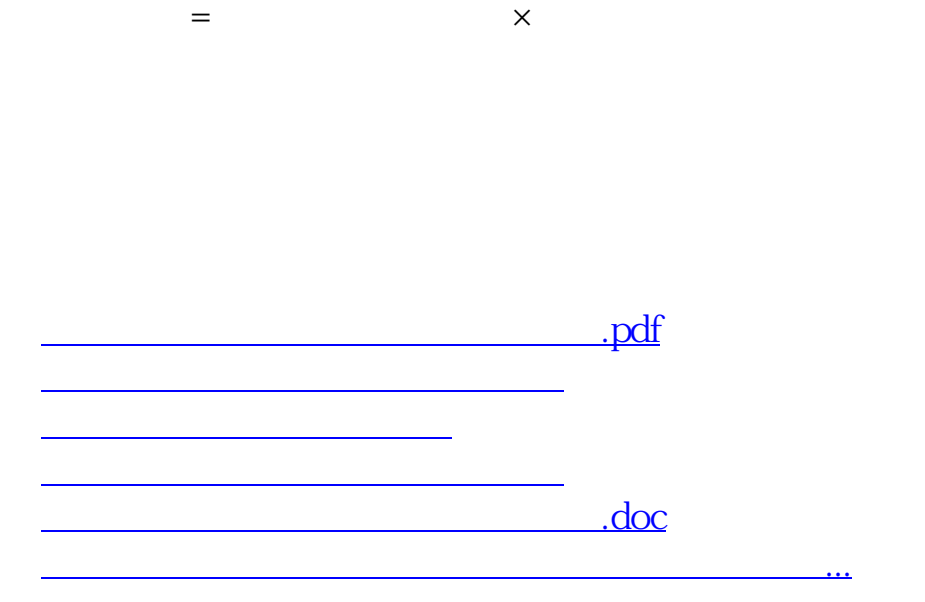

 $=$   $\times$ 

<https://www.gupiaozhishiba.com/chapter/35902975.html>